## **WEBSHOP**

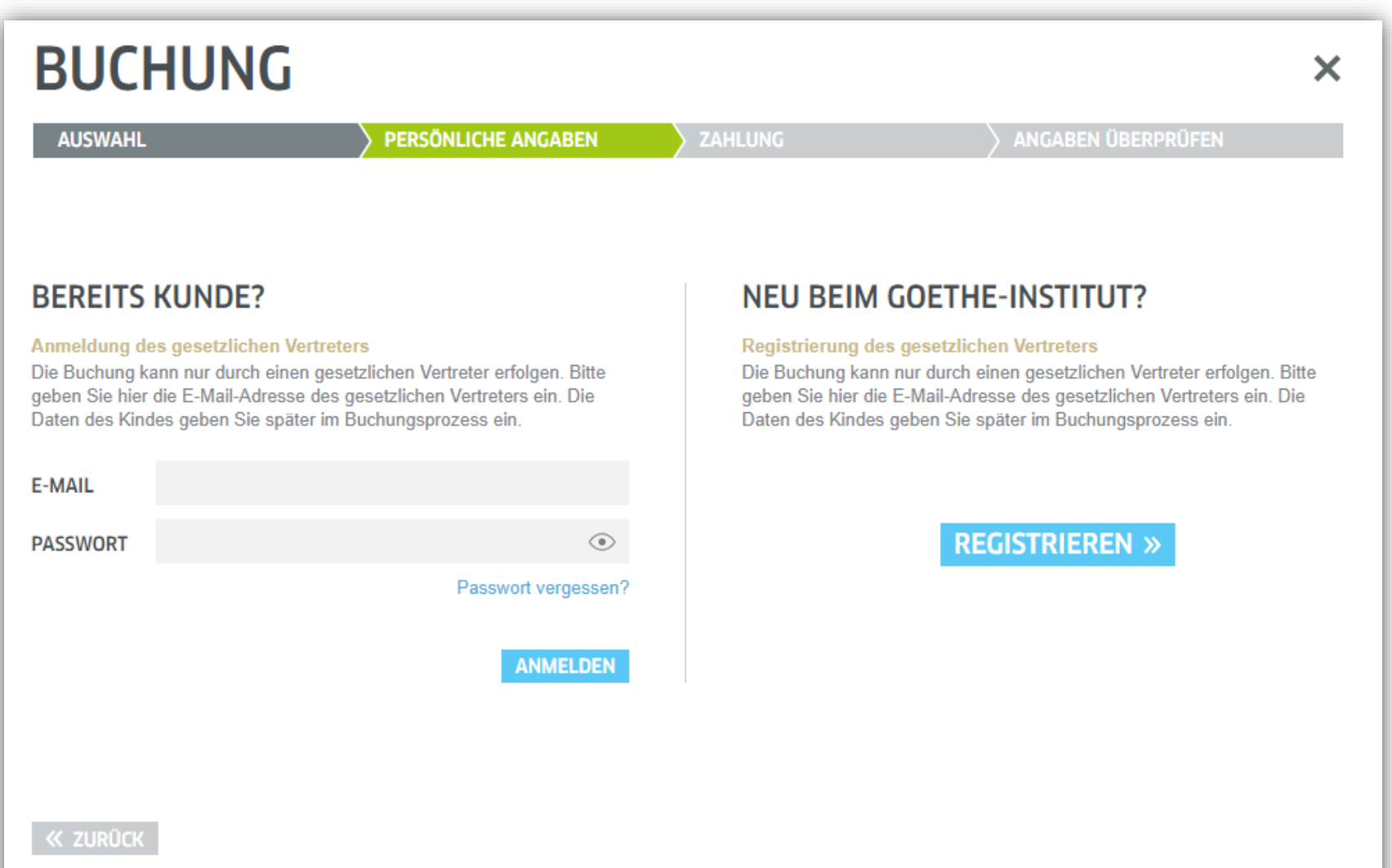

## **REGISTRIERUNG**

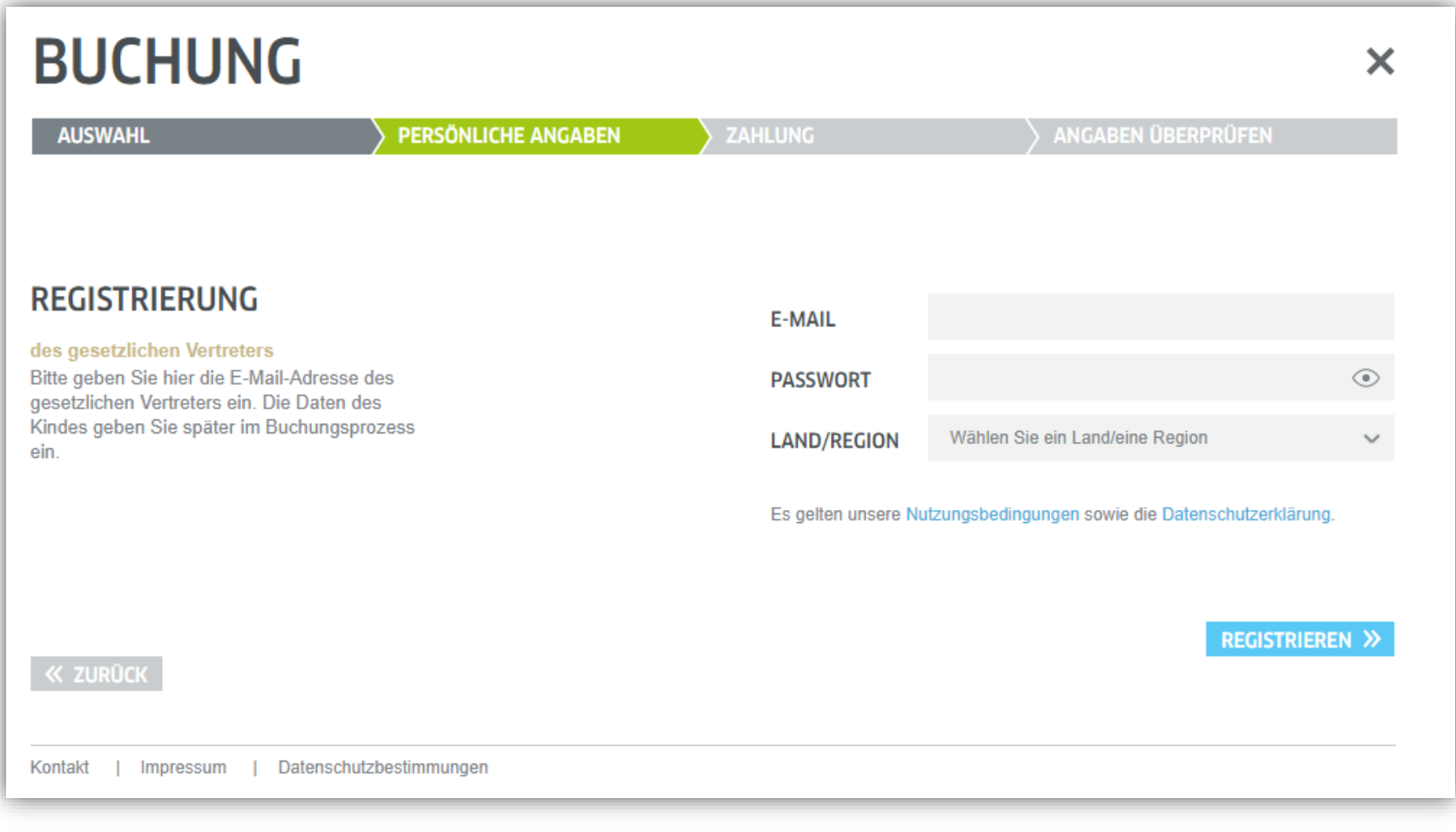

## **BUCHUNG WEBSHOP**

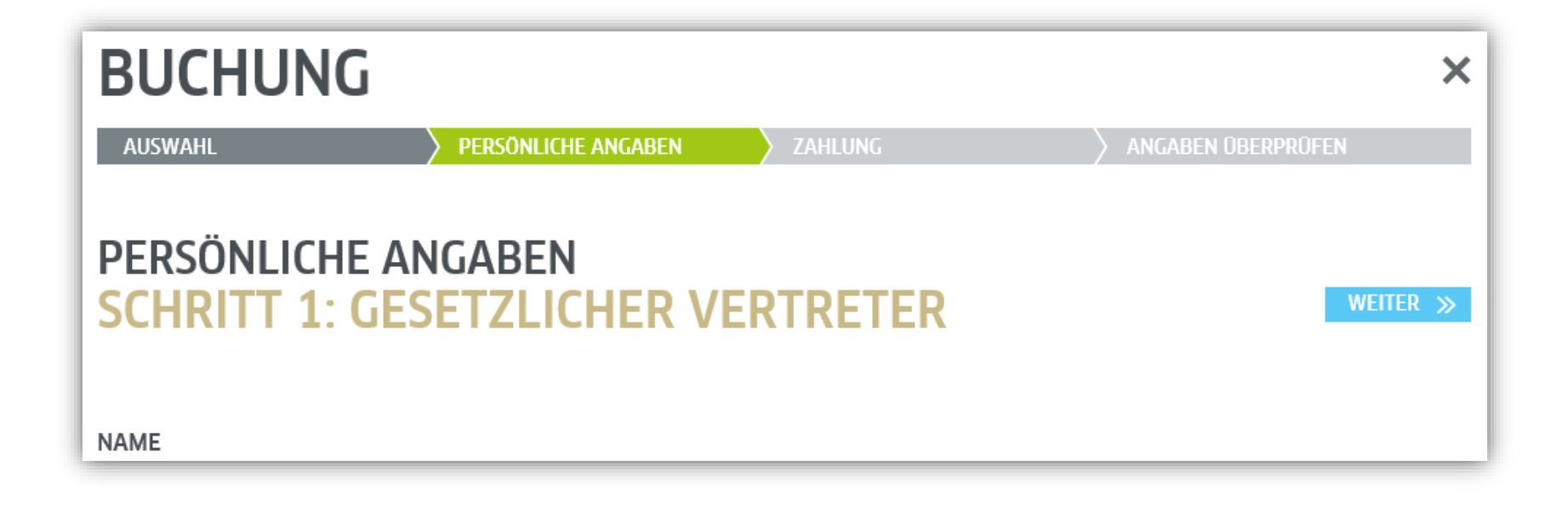

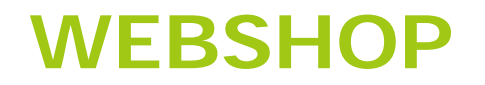

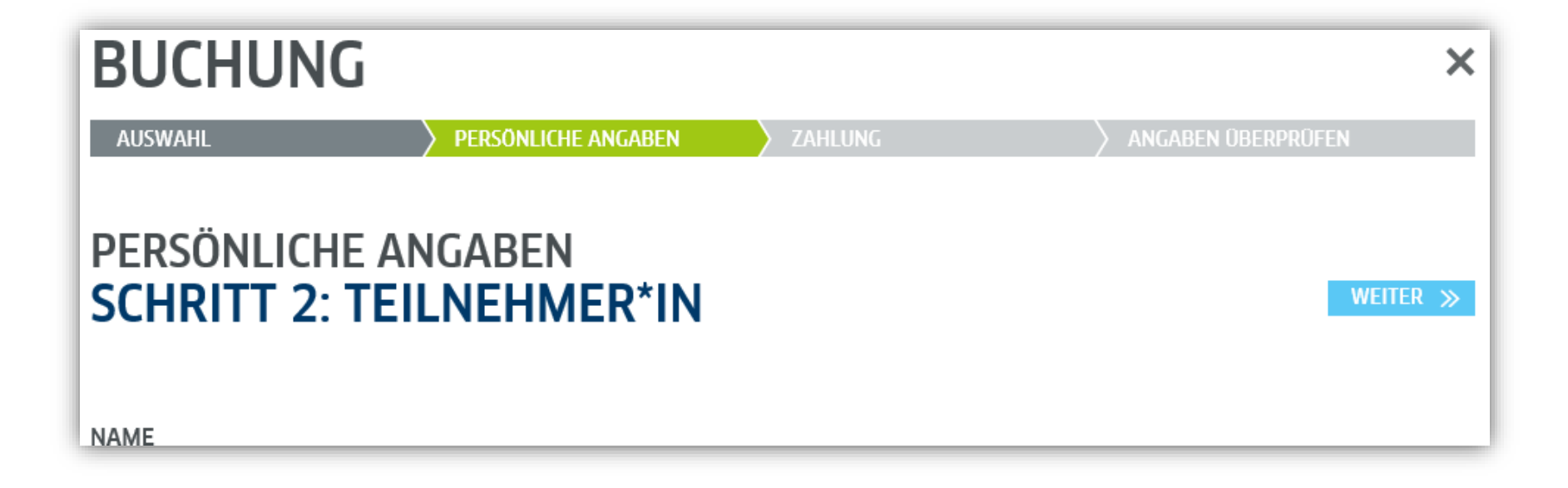